## **DATOS ECONÓMICOS DE LAS ENTIDADES LOCALES DE LA RIOJA**

Entidad Local: Grañón

**GASTOS** 

## **PRESUPUESTO INICIAL DEL EJERCICIO 2013**

## **INGRESOS**

N° habitantes: 307

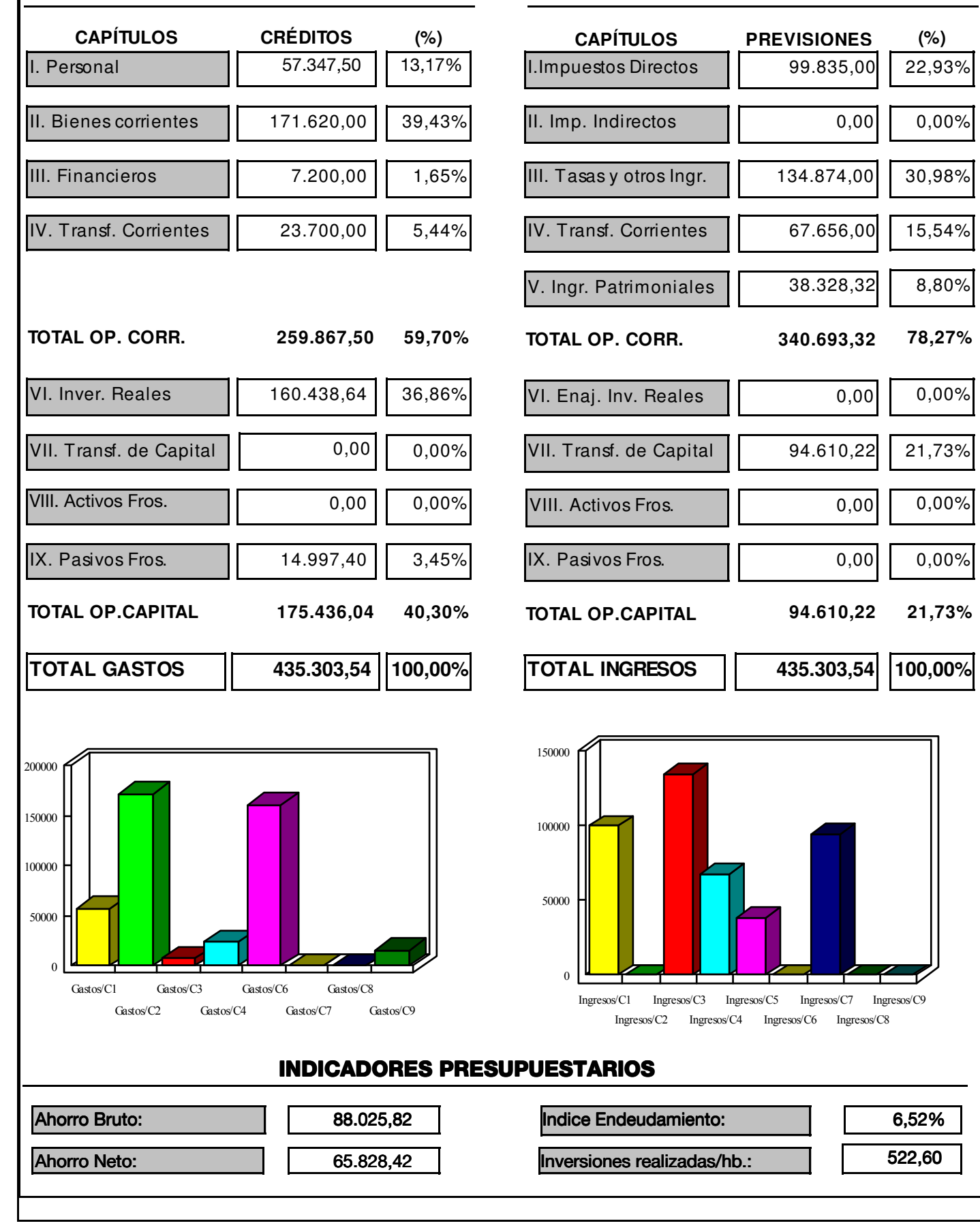

Fuente: Dirección General de Política Local - Servicio de Modernización de la Administración Local